# Produktspecifikation för DiVA

Produkten DiVA används för att lagra, sprida och återanvända kvalitetssäkrad metadata och fulltexter på ett effektivt sätt. Detta dokument beskriver funktionalitet och tjänster som DiVA erbjuder.

# 1 Allmänt om DiVA

DiVA är ett digitalt publiceringssystem som gör det möjligt för universitet, högskolor, forskande myndigheter och institut att samla och tillgängliggöra publikationer för omvärlden. DiVA är en bred plattform för öppen tillgång till publikationer men också en källa för underlag för statistik och utvärdering. Systemet ägs av Uppsala universitet och ansvaret för den gemensamma förvaltningen finns vid Uppsala universitetsbibliotek. DiVA vidareutvecklas och drivs i samarbete mellan samtliga anslutna medlemmar.

DiVA är en akronym för **Di**gitala **V**etenskapliga **A**rkivet.

DiVA:s tekniska plattform är utvecklad med fri programvara och utgörs av javaapplikationer fördelade på olika tjänster, som drivs med stöd av Linux, Apache, Wildfly, Tomcat, PostgreSQL (hantering av kontrollerade listor), Fedora Commons (lagring) och Solr (sökning).

### 2 Gemensamt och lokalt sökgränssnitt

Till DiVA finns ett standardiserat sökgränssnitt där vissa lokala anpassningar kan göras till den egna organisationens grafiska profil såsom färger, bilder, logotyper och länkar. Det finns dessutom en gemensam sökportal där samtliga medlemmars innehåll kan sökas via ett och samma sökgränssnitt (figur 1).

För alla anslutna finns också en separat testingång, skild från driftmiljön, som kan användas i utbildnings- och övningssyfte eller för att testa nya funktioner. Alla webbsidor kan visas på svenska, norska eller engelska beroende på språkval eller webbläsarens inställningar. För sökning finns dels ett enkelt fritextbaserat formulär dels avancerade formulär med avgränsningsmöjligheter för forskningspublikationer respektive studentuppsatser. Det finns också hierarkiska, trädbaserade bläddringsgränssnitt för organisation, serier och ämneskategorier.

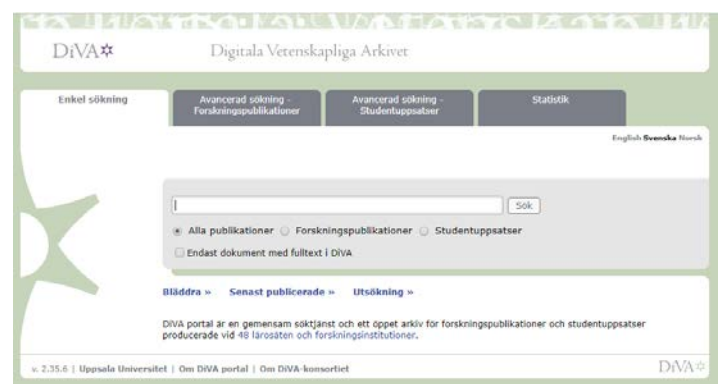

Figur 1. DiVA-konsortiets gemensamma sökportal DiVA portal: [http://www.diva-portal.org/](http://www.diva%E2%80%90portal.org/)

# 3 DiVAs funktioner och användning

 $i\sqrt{A} \times$ 

Kärnfunktionaliteten i DiVA är registrering och digital spridning av metadata för publikationer samt uppladdning och spridning av fulltexter och andra filer. Det finns ett tjugotal olika publikationstyper i DiVA anpassade för sitt specifika innehåll, t.ex. artikel i tidskrift, avhandling, bok, dataset, kapitel i bok, konferensbidrag, konstnärlig output, rapporter och studentuppsats. Det är också möjligt att ladda upp fulltexter och andra filer i en rad olika format. Filstorlek för varje enskild uppladdad fil i DiVA har för närvarande bestämts till max 15 GB.

Publikationsdata i DiVA kan spridas och återanvändas för många olika syften och även relateras till annan data inom DiVA samt till andra externa tjänster och databaser. I figur 2 illustreras DiVAs huvudsakliga funktioner och användningsområden kopplat till registrerade publikationer. I efterföljande text beskrivs de olika tjänsterna.

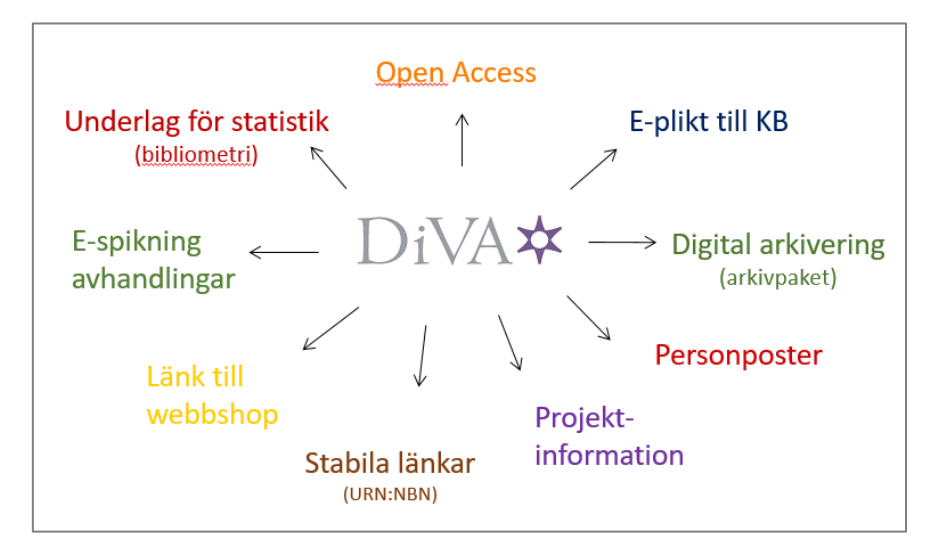

Figur 2. DiVAs huvudsakliga funktioner och användningsområden kopplat till registrerade publikationer.

### 3.1 Open Access – digital spridning av fulltexter/filer

Genom att publicera ett verk i DiVA gör författaren det öppet tillgängligt för allmänheten. Publicering i DiVA vilar på icke-kommersiella grunder. Författaren behåller sin upphovsrätt och allmänhetens användning av informationen i DiVA regleras av upphovsrättslagen. I samband med filuppladdning i DiVA godkänns en överenskommelse om publicering, men inga lokala publiceringsavtal hanteras i systemet.

Det är i systemet möjligt att ange att en fil endast skall arkiveras eller döljas alternativt publiceras öppet tillgängligt vid ett senare datum (embargo). För att underlätta för parallellpublicering av publikationer finns i DiVA stöd för att lägga till ett automatiskt genererat försättsblad med bibliografiska uppgifter och information om vilken version som kan göras tillgänglig.

#### 3.2 Underlag för statistik - export av data från DiVA (sök, utsökning, höstning)

Det är möjligt att hämta poster från DiVA i ett antal olika format via s.k. utsökningar. Dessa funktioner kan användas för att bygga egna sökgränssnitt, inkludera träfflistor i andra lokala webbsidor eller exportera poster i exempelvis csv-format, för exempelvis vidare bearbetning och

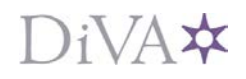

statistiska analyser av data. Dessa möjligheter är öppna för alla och finns tillgängliga via det publika sökgränssnittet.

DiVA tillhandahåller publiceringsdata till andra söktjänster. Exempel på sådana tjänster är SwePub, Uppsök, Libris, BASE och OpenAire. Publikationer och poster i DiVA hämtas av Google och andra sökmotorer.

#### 3.3 E-spikning

DiVA stödjer så kallad "e-spikning" dvs. digital spikning av avhandlingar via webben istället för eller som komplement till tryckta spikblad. När en avhandling "e-spikas" via DiVA publiceras den och görs öppet tillgänglig för allmänheten. För alla lärosäten finns det också möjlighet att skapa en automatisk lista över kommande disputationer som webbsida och RSS-flöde.

#### 3.4 Länk till extern webbshop

Det är möjligt att skapa s.k. beställningsprofiler för att länka enskilda publikationer till en extern webbshop eller annan extern webbsida, där beställning av tryckta utgåvor av publikationer kan hanteras. I DiVA visas denna länkning i form av en kundvagnssymbol. Det finns däremot ingen betalnings- eller beställningsfunktion inbyggd i systemet.

#### 3.5 Stabila länkar

Genom registrering i DiVA förses alla publikationer med en beständig identifikator i form av ett URN:NBN, en lösning som tillhandahålls av Kungliga biblioteket (KB). Det innebär att alla publikationer förses med stabila länkar och kan nås via den nationella uppslagstjänsten. URN står för Uniform Resource Name och NBN för National Bibliographic Number.

#### 3.6 Projektinformation

Sedan 2018 finns möjligheten att lägga till projektinformation i DiVA. Det är dels möjligt att importera projektposter till DiVA från Vetenskapsrådets databas SweCris och dels möjligt att manuellt lägga till information om lokala projekt. Möjligheten att använda projektinformation i DiVA är ett val som måste aktiveras från förvaltningen. Det krävs även särskild behörighet för att få tillgång till att lägga till och redigera projektinformation, något som tilldelas lokalt av s.k. domänadmin. I DiVA kan även länkning göras mellan projektet och dess publikationer.

#### 3.7 Personposter

Syftet med personposter i DiVA är att göra det lättare att identifiera en författare eller annan upphovsperson och på så sätt säkert kunna söka fram en persons samlade produktion. Personposten används för att fastställa namnformer. I personposten kan olika namnformer hanteras som t.ex. i samband med byte av efternamn eller historiska förändringar när det gäller en persons organisations- eller institutionstillhörighet. Genom att det finns möjlighet att lägga till olika namnformer med identifikatorer i personposten i form av lokala id:n eller ORCID blir det även lättare att skilja ut författare med vanligt förekommande namn.

Till personposterna hör också en individuell sida i DiVA där en persons olika namnformer, affilieringshistorik och publikationer visas. På denna sida visas även ORCID och det finns möjlighet att lägga in länkar till profilsidor, exempelvis personalsida vid organisationen. Det går även att lägga in en kortare biografi.

# DiVAX

#### 3.8 Digital arkivering via DiVA

Långtidsarkivering ingår som en av DiVAs tjänster. Det finns stöd för att hämta digitala filer, via s.k. arkivpaket i METS-format, till ett autentiserat e-arkiv för vidare långtidsarkivering. Särskilda anpassningar har gjorts i DiVA för att också hantera underkända eller sekretessbelagda arbeten.

#### 3.9 E-plikt till KB

Stöd finns i DiVA för att leverera e-pliktigt material till Kungliga biblioteket (KB). Flödet för e-plikt innebär att KB hämtar fulltexter samt metadata från DiVA enligt fastlagd specifikation. Denna funktionalitet är ett aktivt tillval som varje medlem beslutar om.

## 4 Administrativa funktioner i DiVA

Varje DiVA-medlem har tillgång till ett administrativt gränssnitt, skiljt från det publika sökgränssnittet där den egna organisationens publikationsdata hanteras. För tillgång till det administrativa gränssnittet krävs särskild inloggning. Det görs vanligen via medlemmens egna identifieringssystem för anställda och studenter i samband med en ny medlems installation. Särskild lösning görs vid behov för de medlemmar som saknar denna typ av inloggningssystem.

Grundläggande administrativa funktioner är manuell registrering eller import av data samt i vissa fall ändring eller borttagande av befintliga poster beroende på rättigheter. Detta kan göras lokalt av alla som kan logga in via det egna identifieringssystem (anställda och studenter). Rättigheter till att ändra i posterna bygger på användarnamn och publikationstyp. Endast en författares egna poster kan ändras och vissa publikationstyper samt poster med fulltexter kan bara ändras av administratör.

Vid registrering kontrollerar systemet att ett antal obligatoriska fält är ifyllda. I annat fall går det inte att fullfölja registreringen. Om en registrering inte är helt klar kan den sparas som ett så kallat utkast som kan hämtas tillbaka av den som ursprungligen registrerade det.

#### 4.1 Systemets administratörer

Administratörer i DiVA kan ges utökade rättigheter på tre nivåer:

- *systemadmin* har administrativa rättigheter för att hantera alla medlemmars poster (endast förvaltning och support har denna rättighet)
- *domänadmin* har administrativa rättigheter för medlemmens egna poster (vanligen DiVAspecialisterna vid respektive lärosäte)
- *admin* har administrativa rättigheter till ett urval av den egna medlemmens poster som kan begränsas till exempelvis publikationstyp, utbildningsprogram, institution eller publikationsserie. De lokala administratörernas rättigheter hanteras lokalt i DiVA av domänadmin.

### 4.2 Importera poster från externa databaser/filer

Import av poster från andra system kan göras direkt via sökningar från PubMed och via nedladdade listor från ett antal olika metadataformat. Importen är också anpassad till Web of Science exportformat. Vid import av poster görs en dubblettkontroll på lokala ID:n samt DOI. Via MODS-- formatet kan import av poster med befintliga kopplingar till auktoritetslistor göras och dessa poster kan även direkt-publiceras utan kontroll av administratör med särskild behörighet.

# )iVA\*

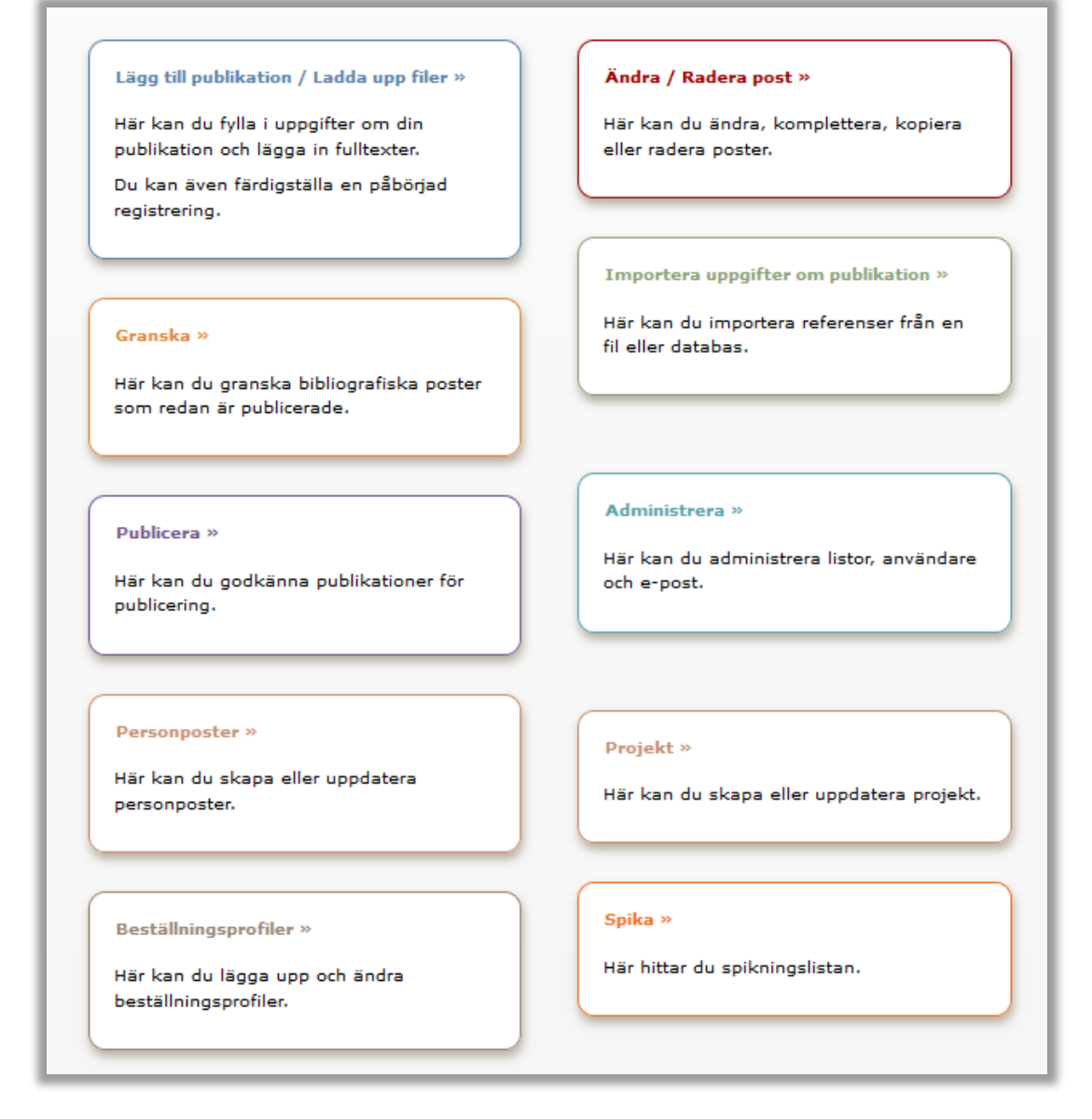

Figur 3. Funktioner i DiVAs administrativa gränssnitt som här visas med inloggning som "domainadmin".